## $<<$  Actions

ed.<br>Flash 5>> , tushu007.com

<< Actions Flash 5>>

- 13 ISBN 9787030080257
- 10 ISBN 7030080254

出版时间:2001-1

页数:417

字数:300000

extended by PDF and the PDF

http://www.tushu007.com

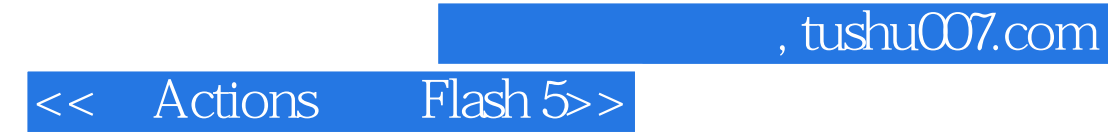

ActionScript Flash ج<br>Flash 5 ActionScript<br>ash 5 Flash 5 Flash 5

 $\mathsf{Flash}\ 5$ 

## << Actions Flash 5>>

Flash 5 1-1 Flash 5 1-1-1 Flash 5 1-1-2 Flash 5 1-2 Flash 5 1-2-1 Macromedia 1-2-2 Flash 5 1-3 Flash 5 1-3-1 1-3-2 1-3-3 1-4 Flash 5 ActionScript 1-4-1 ActionScript 1-4-2 heta 1-4-3 heta Debugger 1-5 ActionScript  $1-5-1$  QuickTime  $1-5-2$  RealPlayer  $1-5-3$  FreeHand  $1-6$  $1-6-1$   $1-6-2$   $1-6-3$   $1-6-3$   $1-6-3$  $2-1$   $2-1-1$   $2-1-2$   $2-1-3$  $2-1-4$   $2-1-5$   $2-1-6$   $2-1-7$   $2-1-8$  $2-2$  Mask  $2-3$   $2-3-1$   $2-3-2$   $2-3-3$ 2-4 2-4 1 Onion Skin 2-4 2 Onion Skin Outlines 2-4-3 Edit Multiple Frames 2-4-4 2-5 Frame by Frame<br>2-6 2 Addition 2-6 2 Addition 2-6-2 Frame by Frame<br>2-6 3 Shape Frame 2-6 1 Motion<br>
2-6 1 Motion<br>
2-7-1 Scene 2-7-2 2-7-3  $2-6-4$  Shape  $2-7$   $2-7$   $2-7-1$  Scene  $2-7-2$   $2-7-3$ Actions 3-1 Flash 5 Actions 3-1-1 Keyframe 3-1-2<br>3-2 Actions 3-3 Rlash 5 3-2 3-1 Flash 5 Button Movie Clips 3-2 Actions 3-3 Flash 5 3-3-1 Flash 5 Actions 3-3-2 Flash 5 Actions 3-3-3 3-4 3-4 3-4 3-4 1  $342$   $35$   $351$  Flash 5  $352$  Flash 5 3-5-3 Flash 5 Property Actions Actions

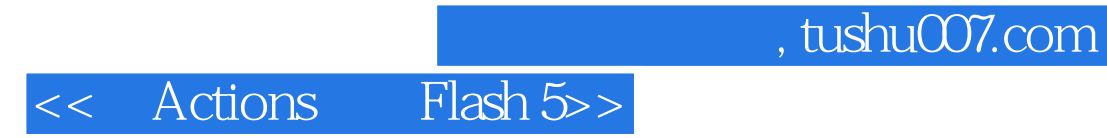

本站所提供下载的PDF图书仅提供预览和简介,请支持正版图书。

更多资源请访问:http://www.tushu007.com